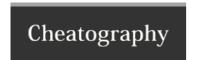

## Python Cheat Sheet by millever via cheatography.com/25751/cs/6867/

| If-else   |                          |  |
|-----------|--------------------------|--|
| How?      | This is the way to do it |  |
|           |                          |  |
| for       |                          |  |
| how?      | it works like this       |  |
|           |                          |  |
| while     |                          |  |
| how       | ok                       |  |
|           |                          |  |
| variables |                          |  |
| how       | yes                      |  |

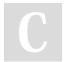

By millever

cheatography.com/millever/

Not published yet. Last updated 3rd February, 2016. Page 1 of 1. Sponsored by **ApolloPad.com**Everyone has a novel in them. Finish Yours! https://apollopad.com